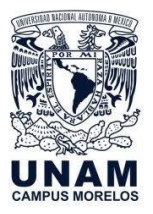

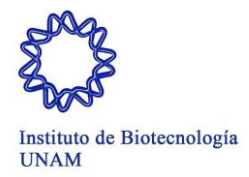

## **OBJETIVO**

Efectuar la captación, registro, conciliación y control de los ingresos extraordinarios que recibe el Instituto de Biotecnología a través de sus Unidades y Laboratorios de Apoyo Técnico para su buen uso y manejo en cumplimiento de las funciones, objetivos, planes y proyectos del Instituto.

## **NORMAS DE OPERACIÓN O POLÍTICAS**

- 1. Son ingresos extraordinarios los señalados en el Reglamento sobre los Ingresos Extraordinarios de la Universidad Nacional Autónoma de México, así como los establecidos en las Normas Complementarias Reglamento de Ingresos Extraordinarios de la Universidad Nacional Autónoma de México vigentes.
- 2. Son ingresos extraordinarios los recursos financieros y bienes que recibe el Instituto por cualquier título, los cuales son de carácter institucional, independientemente de quien los genere. Los ingresos extraordinarios se generan por:
	- Instrumentos consensuales para el desarrollo de proyectos específicos relacionados con las actividades propias del Instituto;
	- Asignaciones de instituciones promotoras de ciencia, artes, humanidades y tecnología;
	- Enajenación o venta de productos, arrendamiento y prestación de servicios;
	- Aportaciones voluntarias, cesiones, donaciones y herencias;
	- Licenciamiento y explotación de títulos de propiedad intelectual, así como transferencia de conocimientos tecnológicos, y
	- Otras fuentes.
- 3. Los conceptos por los que el Instituto podrá recibir ingresos extraordinarios podrán ser los siguientes:
	- Cursos, Cursos de microscopia, Curso-Taller Bioprocesos con Microorganismos Recombinantes;
	- Servicios de microscopia;
	- Análisis de Filgrastim y PegFilgrastim, Mapeo de péptidos, Perfil de N-glicosilación por HILIC, Análisis de secuencia por degradación de Edman, Potencia por ELISA;
	- Determinación de masas moleculares, análisis por espectrometría de masas, secuenciación parcial "de novo" de proteínas, identificación de proteínas, mapeo de puentes disulfuro;
	- Venta de ratones BALB-C, ratas, conejos Nueva Zelanda;
	- Análisis de muestras, liofilización de muestra, fermentación de 10 L y centrifugación, analizador de glucosa, servicio de fermentación y secado, extracción y análisis de peroxidasas en muestras, centrifugación y ultrafiltración;
	- Sesiones de microscopio electrónico, cortes y rejillas, sesiones para uso de ultramicrotomo;

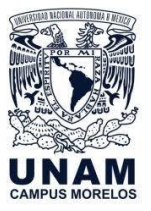

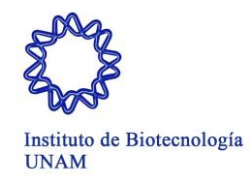

- Construcción y secuencia de bibliotecas gDNA Plataforma Illumina NIseq 20 millones de lecturas/muestra, servicios de secuenciación masiva, análisis bioinformático de datos de secuenciación masiva, flowcell plataforma MinION 10-12 Gb, amplificación marcaje y cuantificación de regiones V3 y V4 del 16S amplicones S;
- Síntesis de oligonucleótidos, servicio de secuenciación de DNA;
- Propagación y cultivo in vitro, transformación vía agrobacterium de óvulos inmaduros de plantas silvestres, asepsia siembra y germinación de semillas silvestres o GM, aclimatación en suelo de plántulas in vitro;
- Venta de tarjetones para estacionamiento, venta de desperdicios o chatarra, venta por baja de bienes económicos; Donativos para apoyos de becas, donativos para patrocinio de eventos académicos.
- 4. Son Áreas Generadoras de Ingresos Extraordinarios del Instituto de Biotecnología las siguientes: Laboratorio Nacional de Microscopia Avanzada, Laboratorio Nacional para la Producción y Análisis de Moléculas y Medicamentos Biotecnológicos (LAMMB), Laboratorio Universitario de Proteómica, Unidad de Bioterio, Unidad de Escalamiento y Planta Piloto, Unidad de Microscopia Electrónica, Unidad Universitaria de Secuenciación Masiva y Bioinformática, Unidad de Síntesis y Secuenciación de DNA, Unidad de Transformación Genética y Cultivo de Tejidos Vegetales, Departamento de Servicios Generales.
- 5. Son Áreas Captadoras de Ingresos Extraordinarios del Instituto de Biotecnología las siguientes: Área de Ingresos Extraordinarios del Departamento de Presupuesto.
- 6. Son Áreas Responsables del registro de ingresos extraordinarios las siguientes: Departamento de Presupuesto – Ingresos Extraordinarios.
- 7. Son usuarios: las personas físicas o personas morales quienes solicitan la compra de algún bien o producto o solicitan la prestación de algún servicio al Instituto de Biotecnología, también se podrán incluir como usuarios a las Dependencias o Entidades Académicas de la UNAM.
- 8. El registro de los ingresos extraordinarios se realizará a través del Sistema Institucional SiBioTec v.2.0, adecuándose a los procedimientos establecidos por el Patronato Universitario.
- 9. Es Área Responsable de la expedición de el Comprobante Fiscal Digital por Internet (CFDI): Departamento de Presupuesto – Ingresos Extraordinarios.
- 10. Por los ingresos extraordinarios que se capten/reciban se deberá expedir el Comprobante Fiscal Digital por Internet. La expedición del CFDI se realizará únicamente en el Módulo de Emisión de CFDI´s.
- 11. Las fichas de depósito son referencias bancarias que contendrán datos como: número de convenio para el depósito, referencia alfanumérica de 20 caracteres, vigencia de uso de la ficha, concepto e importe a pagar (Anexo 1), las cuales se emitirán a través del Módulo de Emisión de CFDI´s y serán enviadas a los usuarios para pago.
- 12. Los pagos de ingresos extraordinarios que se reciban en efectivo, se deberán realizar exclusivamente en el Área del Departamento de Presupuesto – Ingresos Extraordinarios del Instituto de Biotecnología. Los pagos en efectivo aplicarán de manera ocasional por la

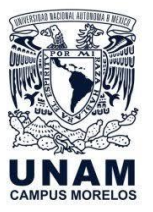

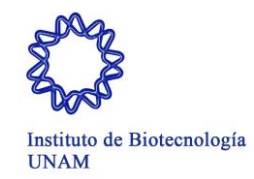

venta de tarjetones de estacionamiento, venta de desperdicios, venta de chatarra, venta de bienes de control económico. Los demás pagos de ingresos extraordinarios podrán realizarse mediante depósito bancario o transferencia bancaria a la cuenta:

- a. Para los ingresos que reciba el Instituto por los Convenios o Contratos que celebre con terceros, los pagos se deberán realizar al Convenio CIE BBVA-Bancomer número 01323369. CLABE: 012 914 00201323369 0.
- b. Para los ingresos de los proyectos CONACYT, los pagos se deberán realizar a la cuenta concentradora número 4018868851 de HSBC México, SA, CLABE: 021180040188688517.
- c. Los pagos por otros conceptos de ingresos, distintos a los señalados en los puntos 12 a y 12 b:
	- Los pagos en efectivo deberán depositarse en las ventanillas del BBVA Bancomer, S.A. al número de convenio CIE 1407279, indicando la referencia bancaria que emita el Módulo de Emisión de CFDI´s.
	- Los pagos mediante cheque, éstos deberán ser nominativos a nombre de la Universidad Nacional Autónoma de México, escribiendo al reverso la clave de la dependencia, el número de convenio CIE 1407279 y la referencia bancaria que emita el Módulo de Emisión de CFDI´s.
	- Los pagos mediante transferencia bancaria de BBVA Bancomer a BBVA Bancomer, estos se podrán realizar desde el portal bancario al número de convenio CIE 1407279, CLABE: 012 914 00201407279 5, junto con la referencia bancaria que emita el Módulo de Emisión de CFDI´s.
- 13. En caso de que el usuario no tenga cuenta bancaria de BBVA Bancomer y requiera realizar una transferencia bancaria lo podrá realizar a: Titular: Universidad Nacional Autónoma de México, Banco: BBVA Bancomer, S.A., cuenta número 0446634494, CLABE: 01218004466344942.
- 14. Los responsables de cada Unidad o Laboratorio solicitarán al Secretario Administrativo la autorización para la expedición de un CFDI a crédito.
- 15. El plazo para efectuar el pago de un CFDI a crédito será de 30 días naturales contados a partir de la fecha de expedición del mismo.
- 16. El Departamento de Presupuesto realizará cada día un corte de valores en la caja del Instituto de Biotecnología. En caso de faltantes de dinero en Caja serán cubiertos por el Jefe del Departamento de Presupuesto.
- 17. Las áreas captadoras y generadoras realizarán conciliación de ingresos extraordinarios con el Departamento de Presupuesto. Para dicha conciliación se utilizarán los registros realizados por las áreas captadoras y generadoras; la emisión de CFDI y los cortes de valores diarios.
- 18. Es responsabilidad del Jefe del Departamento de Presupuesto concentrar los Ingresos Extraordinarios en la Tesorería de la UNAM o depositarlos en las cuentas bancarias que ésta establezca, dentro de los dos días hábiles siguientes a aquel en que se reciban, conforme a lo establecido por Reglamento de Ingresos Extraordinarios de la UNAM, así

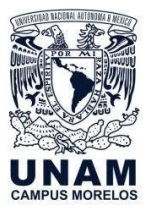

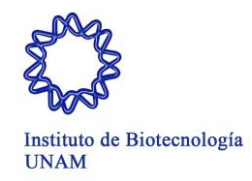

como los establecidos en las Normas Complementarias Reglamento de Ingresos Extraordinarios de la Universidad Nacional Autónoma de México vigentes.

- 19. Es responsabilidad del Departamento de Presupuesto realizar conciliaciones de los Ingresos Extraordinarios enterados y depositados en la Tesorería de la UNAM. Dicha conciliación se realizará de manera diaria. Para la conciliación de ingresos captados es necesario contar con reportes de ingresos extraordinarios que se generan del Sistema de Información de la Administración Universitaria (SIAU-web) de la Dirección General de Control Presupuestal y archivo en Excel generado por el Departamento de Presupuesto – Ingresos Extraordinarios que contendrá la relación de CFDI´s pendientes de conciliar.
- 20. Los reportes de ingresos extraordinarios son estados de cuenta que contienen aquellos recursos financieros que han sido enterados y depositados a la Tesorería de la UNAM y que son registrados en las cuentas: 201-328-010, 202-328-010, 204-328-010, 205-328-010, 209-328-010, 232-328-010, 283-328-010, 261-328-010, 262-328-010, 264-328-010, 265- 328-010.
- 21. Los comprobantes de pago que expidan las Instituciones Bancarias y que reciba el Área Captadora del Ingreso Extraordinario tendrán que estar lo más legibles posible.
- 22. Los Laboratorios y/o Unidades tendrán que generar cotizaciones por medio del sistema institucional "SiBioTec" por los productos o servicios que proporcionen a sus Usuarios, las cuales deberán estar firmadas por el Responsable de cada Laboratorio o Unidad Generadora del Ingreso Extraordinario. Las cotizaciones tendrán un folio consecutivo de acuerdo como se vayan generando en el SiBioTec.
- 23. A través del SIAU-web se presentarán de forma mensual las conciliaciones del ejercicio del presupuesto, ingresos extraordinarios, cuentas por pagar y pre-asignación de recursos para la validación de cifras por cada ejercicio, en caso de no cumplir en las fechas límites de presentación no se podrá obtener el acuse de presentación.
- 24. Son causas de responsabilidad para los funcionarios universitarios, personal de confianza, personal académico o administrativo y todas aquellas personas relacionadas con la captación, depósito, registro, ejercicio, y control de ingresos extraordinarios las señaladas en el Reglamento de Ingresos Extraordinarios de la UNAM, así como los establecidos en las Normas Complementarias Reglamento de Ingresos Extraordinarios de la Universidad Nacional Autónoma de México vigentes.
- 25. Se podrán recibir transferencias de recursos de otras entidades o dependencias de la UNAM como pago por servicios o productos que preste el Instituto.

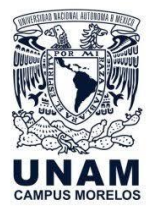

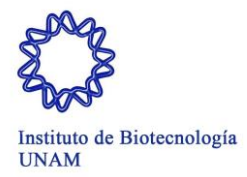

## **EXPEDICIÓN DEL COMPROBANTE FISCAL DIGITAL POR INTERNET POR SERVICIOS O PRODUCTOS**

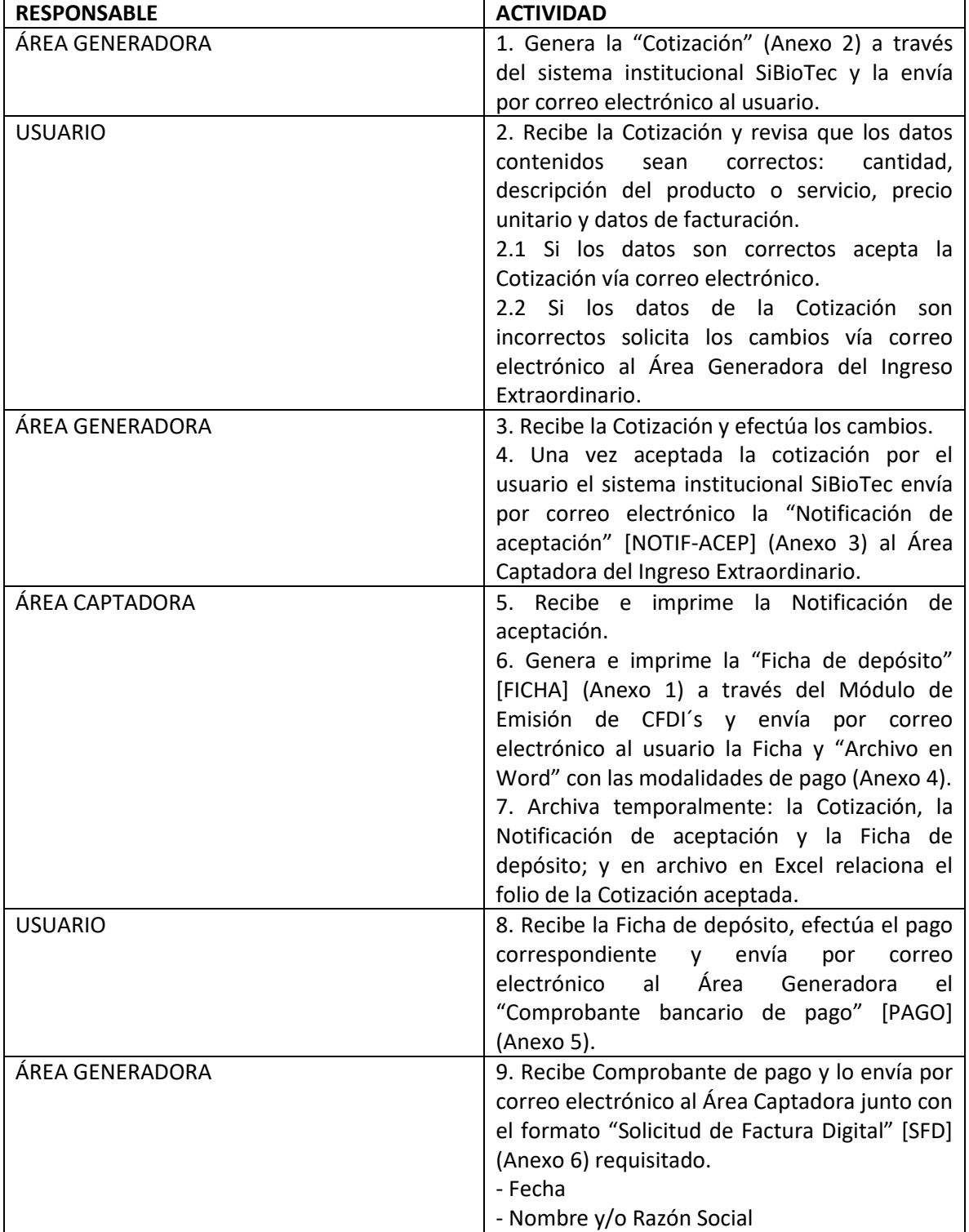

## **DESCRIPCIÓN NARRATIVA**

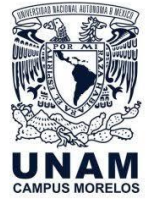

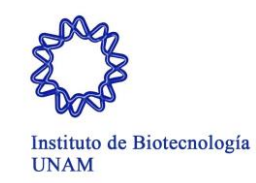

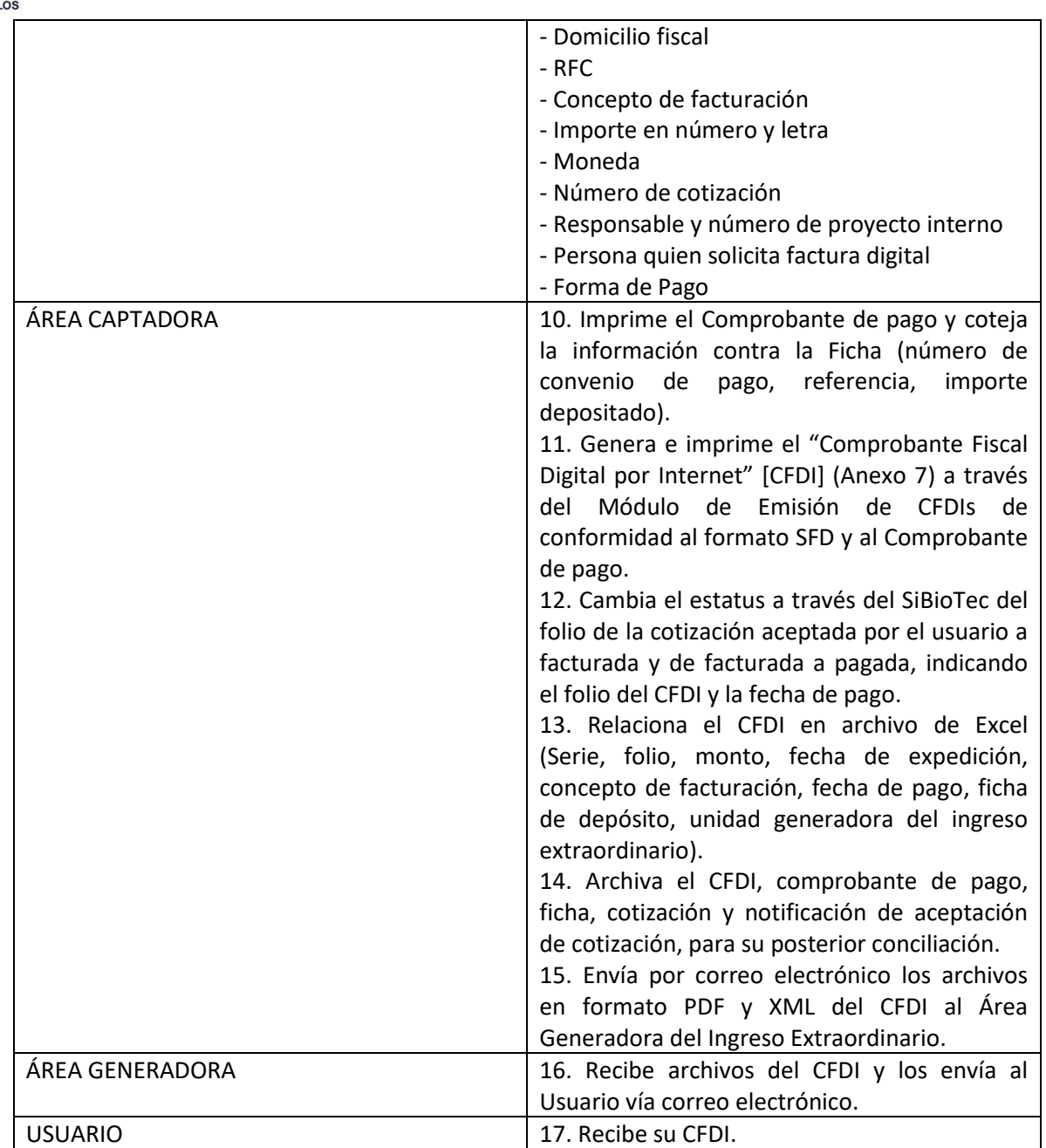

## **FIN DEL PROCEDIMIENTO**

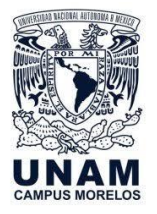

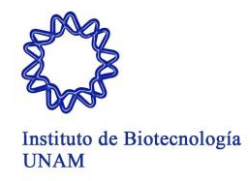

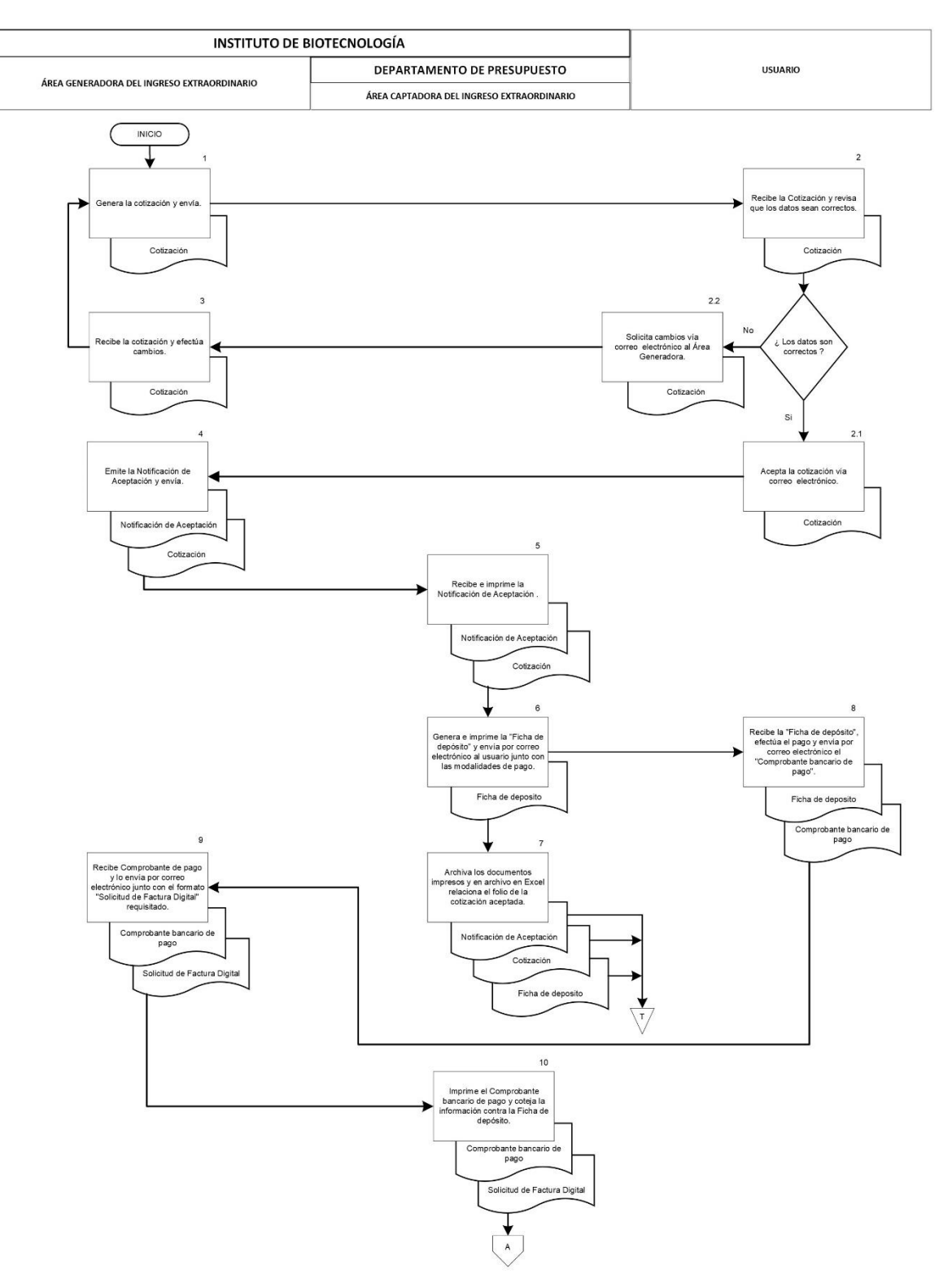

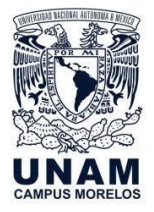

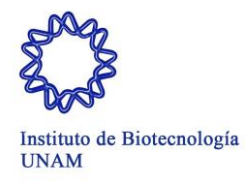

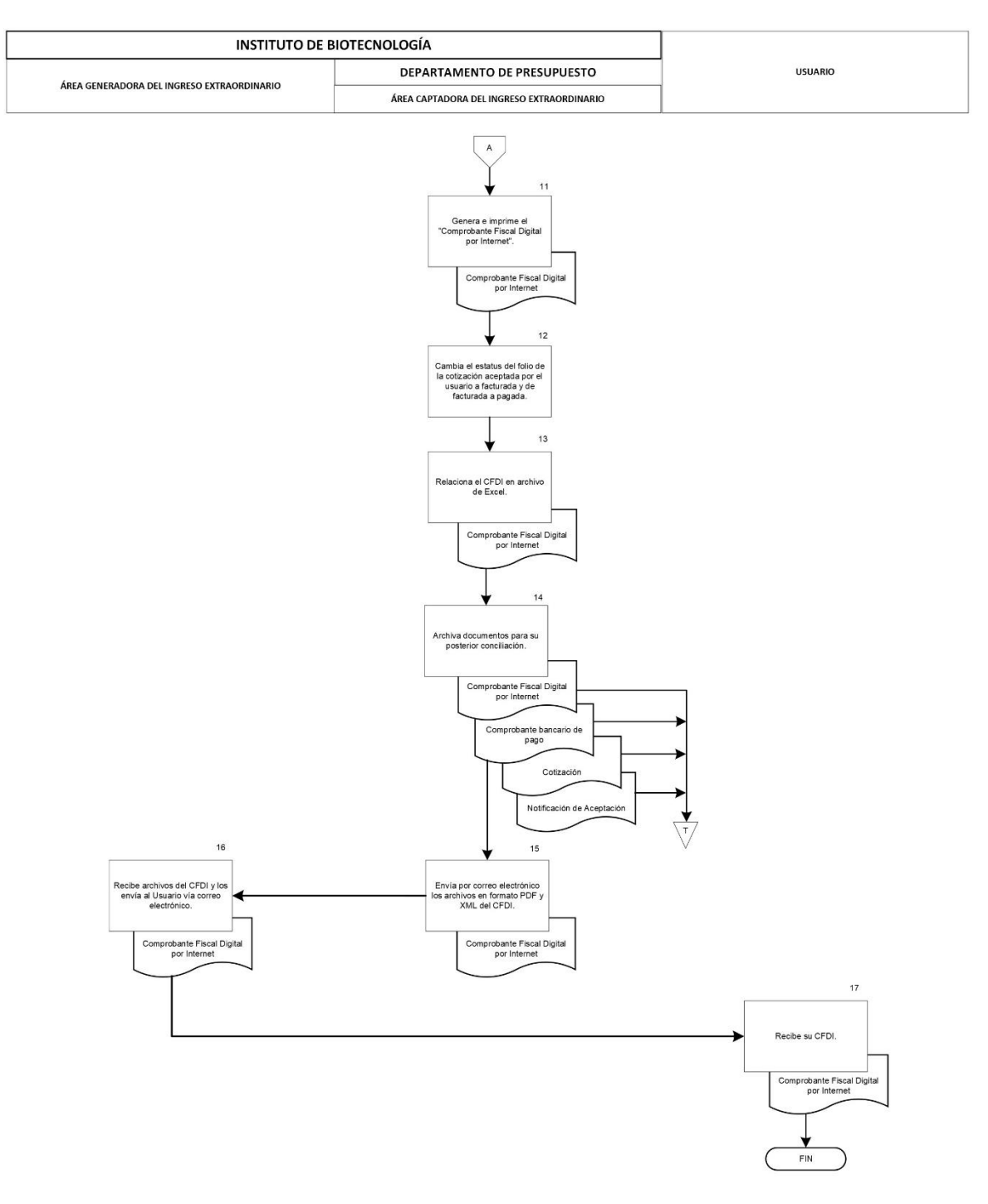

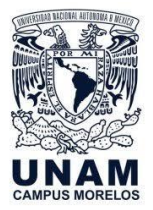

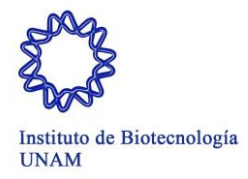

## **EXPEDICIÓN DEL COMPROBANTE FISCAL DIGITAL POR CONTRATO O CONVENIO**

## **DESCRIPCIÓN NARRATIVA**

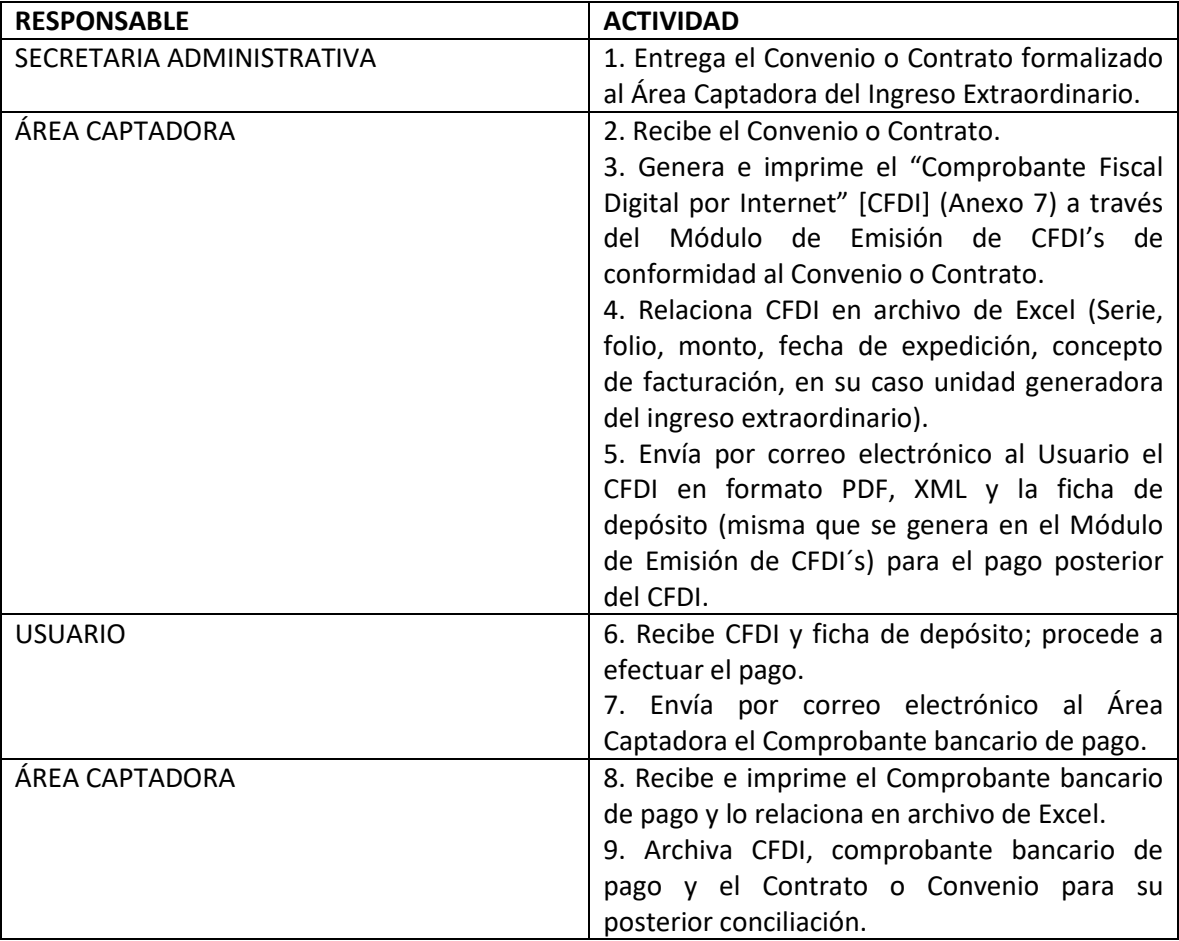

## **FIN DEL PROCEDIMIENTO**

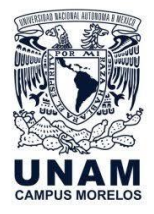

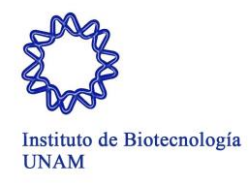

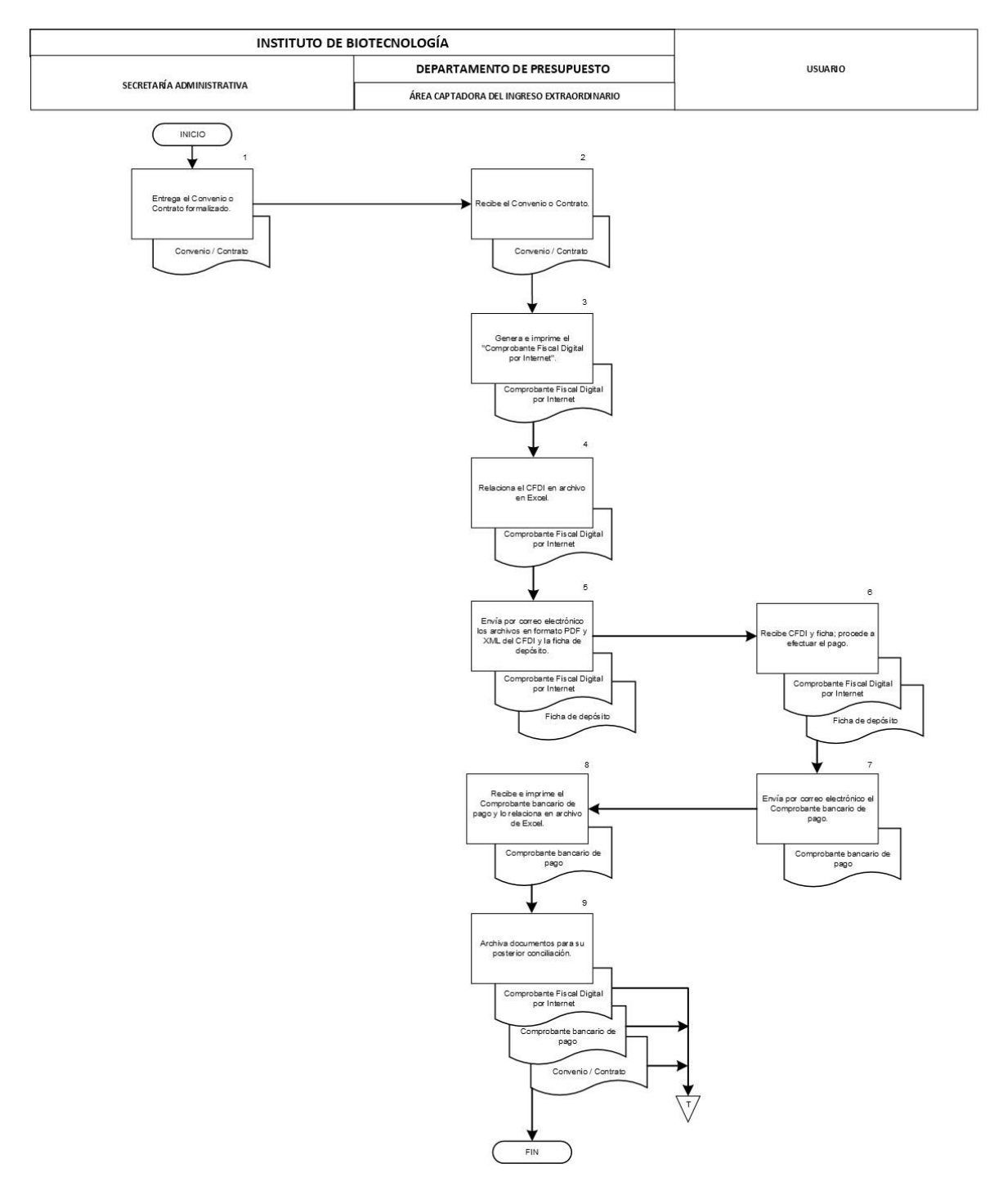

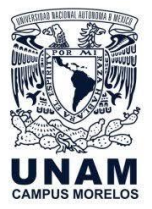

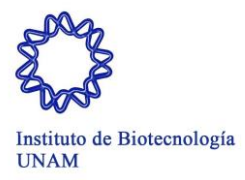

## **CONCILIACIÓN DEL COMPROBANTE FISCAL DIGITAL POR INTERNET**

## **DESCRIPCIÓN NARRATIVA**

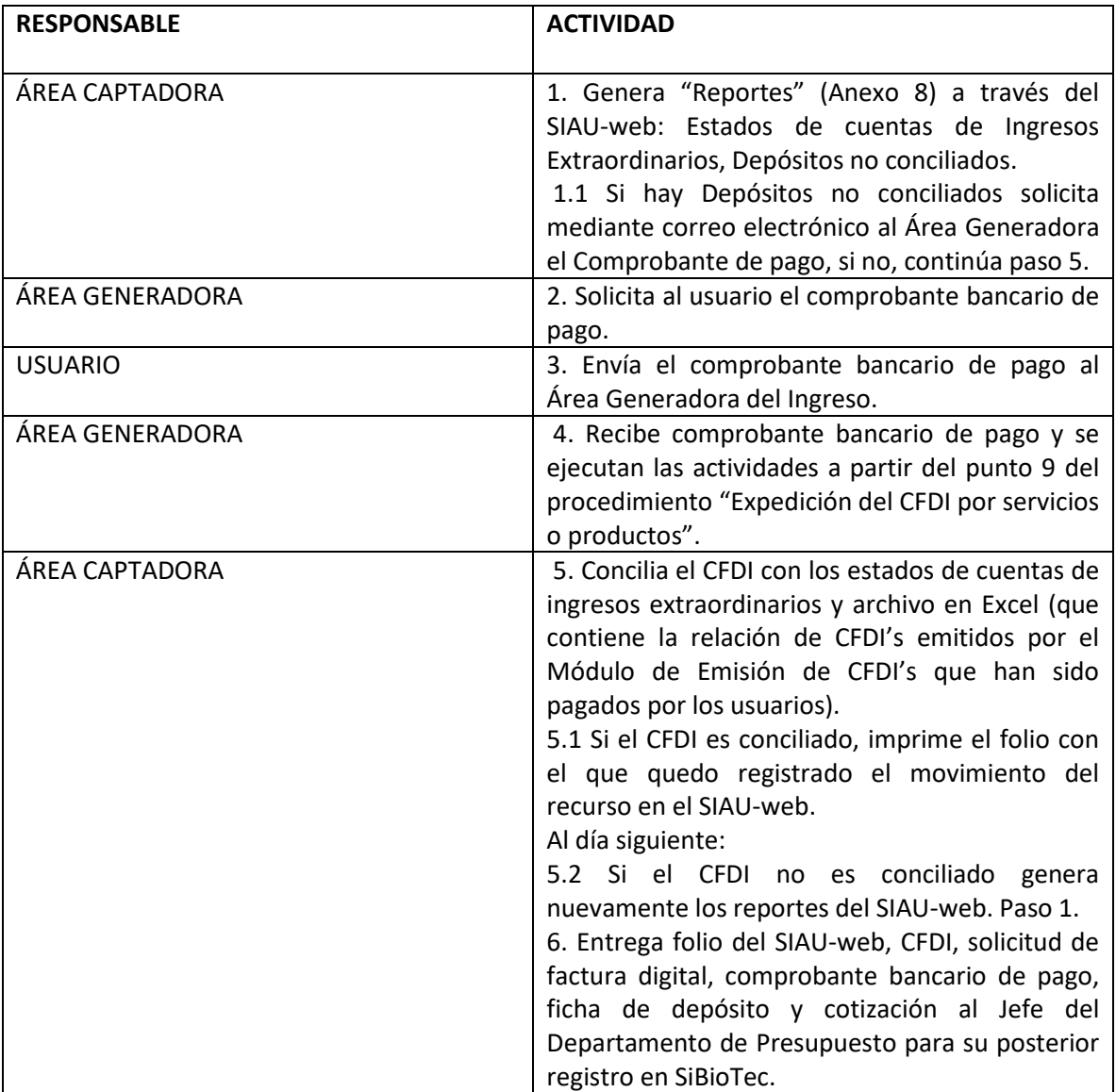

### **FIN DEL PROCEDIMIENTO**

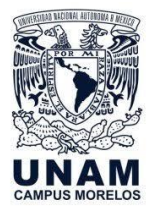

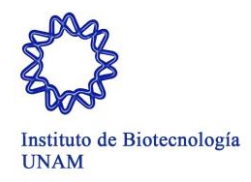

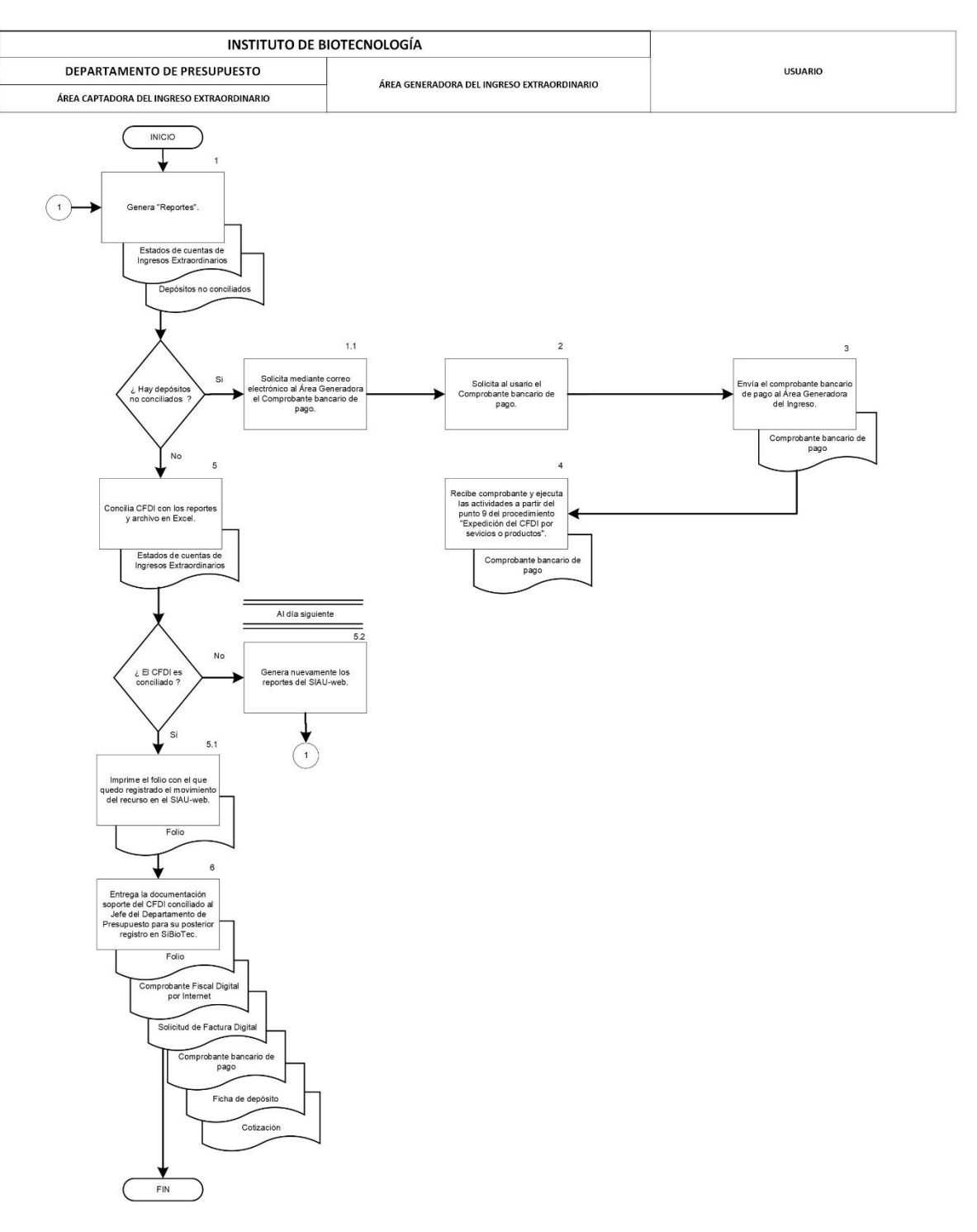

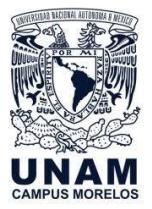

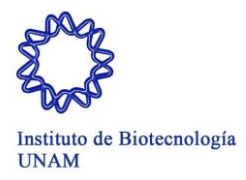

# **CONCILIACIÓN DE INGRESOS POR PAGOS INTERDEPENDENCIAS**

## **DESCRIPCIÓN NARRATIVA**

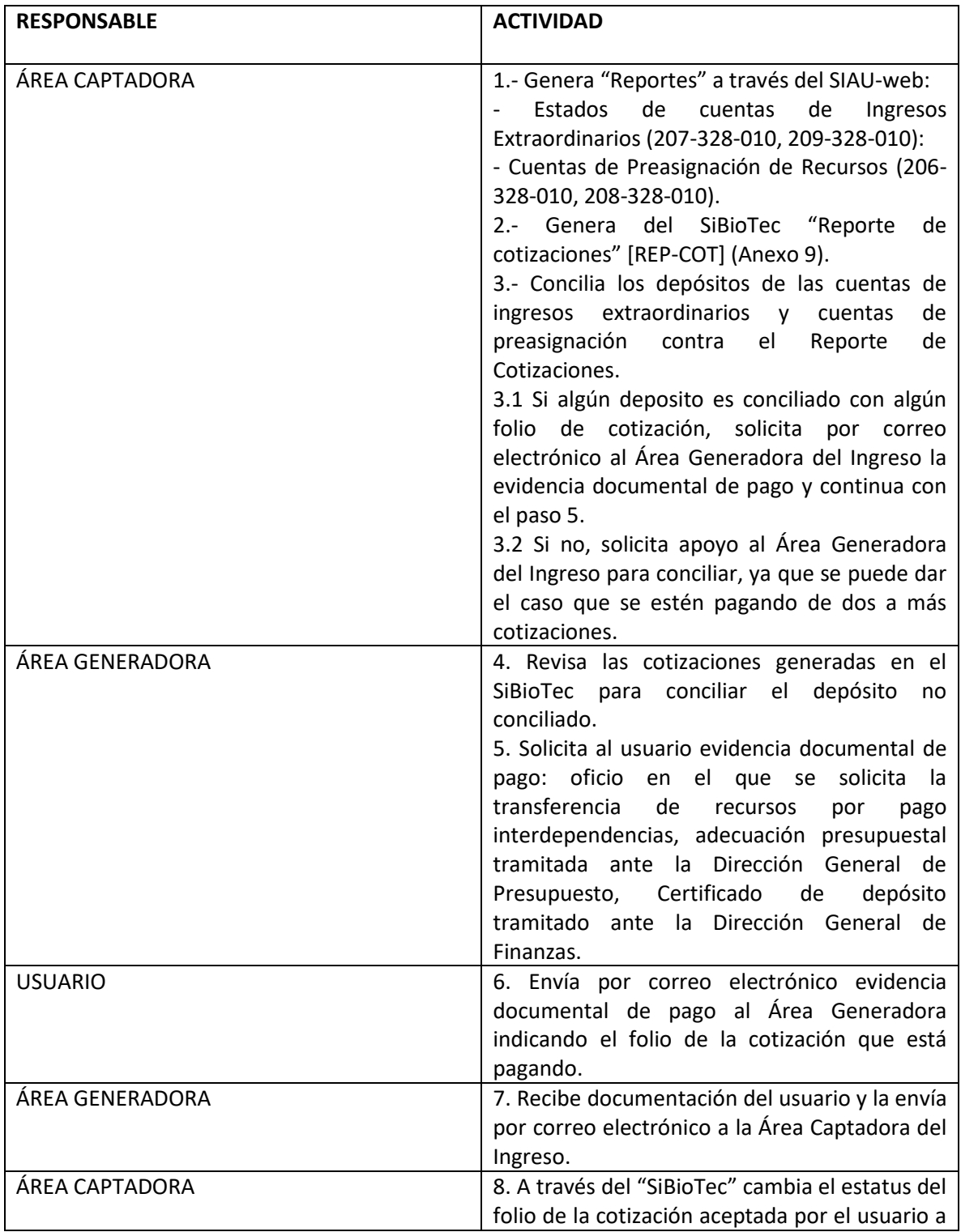

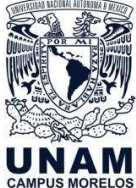

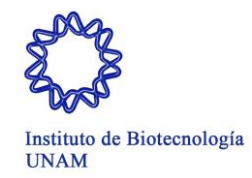

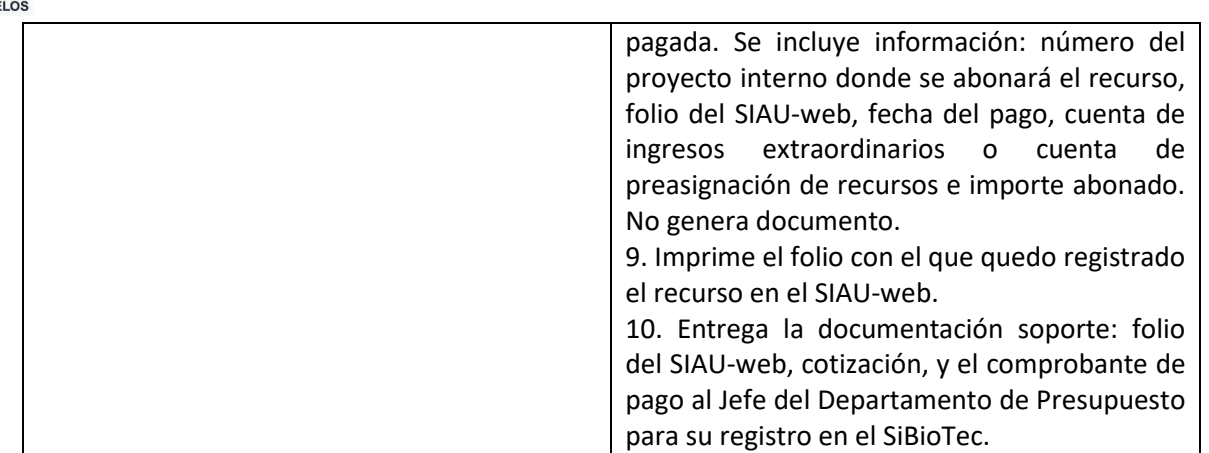

## **FIN DEL PROCEDIMIENTO**

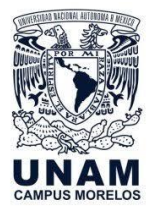

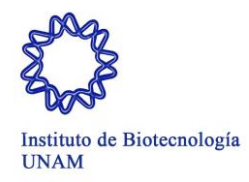

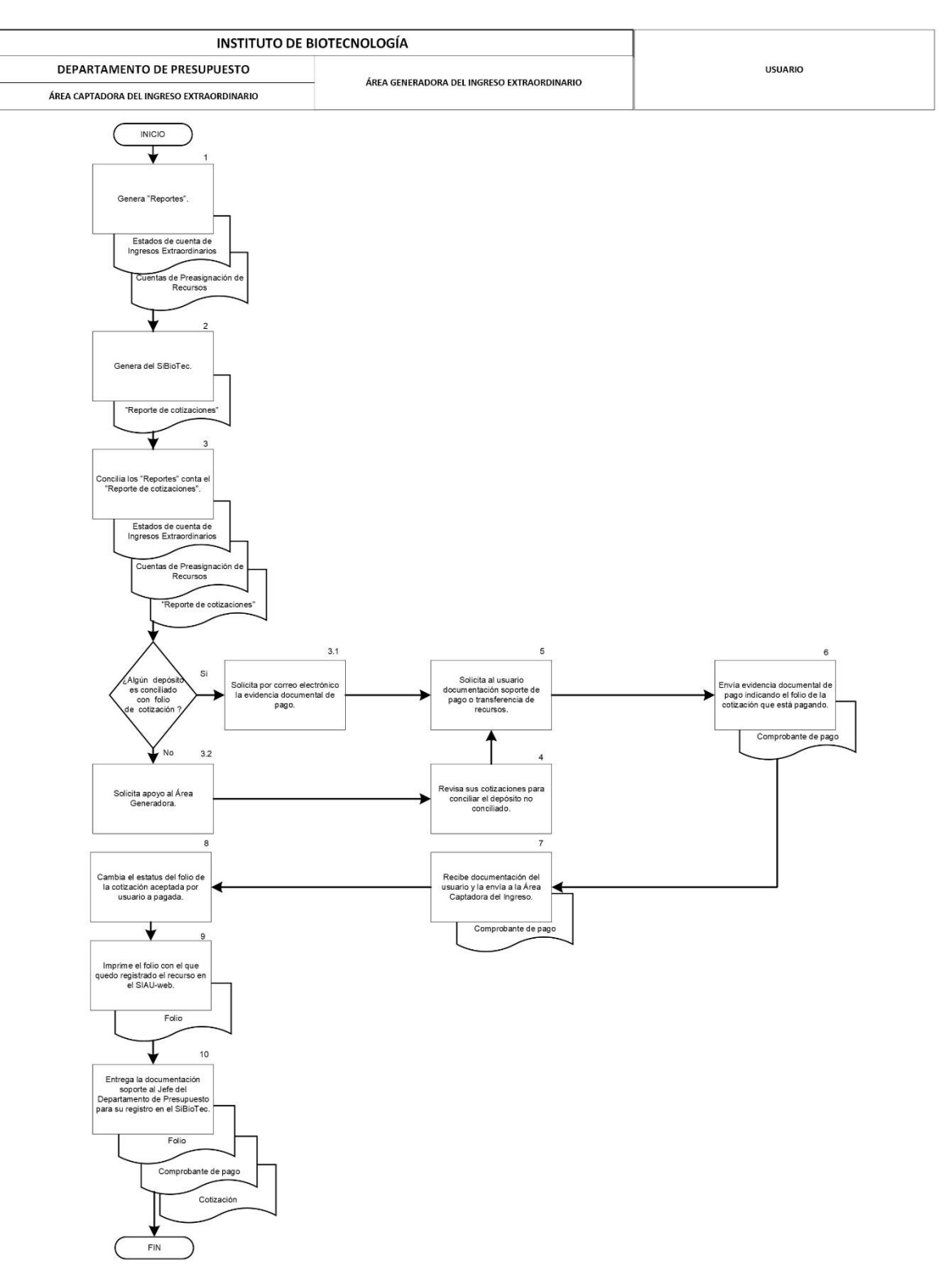

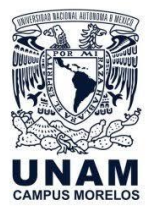

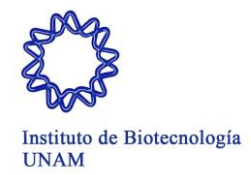

**ANEXO 1**

**FICHA DE DEPÓSITO**

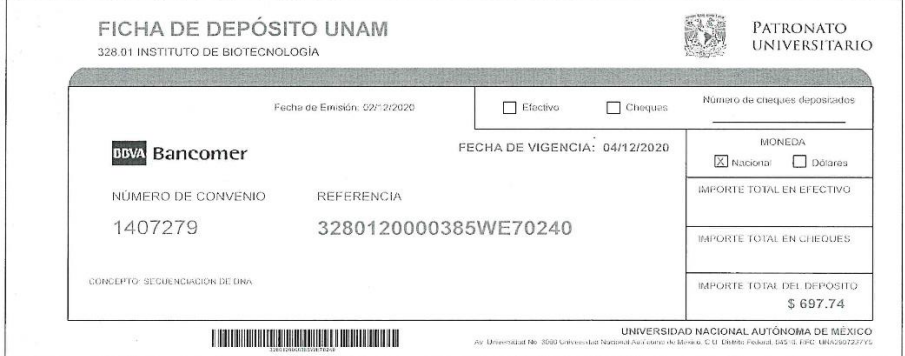

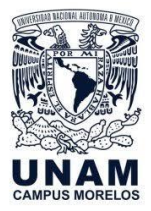

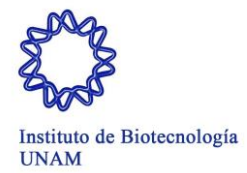

**ANEXO 2**

#### **COTIZACION GENERADA EN EL SIBIOTEC**

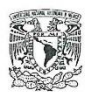

UNIVERSIDAD NACIONAL AUTÓNOMA DE MÉXICO INSTITUTO DE BIOTECNOLOGÍA - UNAM AV UNIVERSIDAD 2001, COL, CHAMILPA, CUERNAVACA-MOR, 62210 DEPENDENCIA UNAM 328

**UNIVERSIDAD NACIONAL AUTÓNIDALA DE MÉXICO** 

Laboratorio Universitario de Proteómica

Pedido

2019-4131 No. Cotización: Cuernavaca, Morelos, 5 junio del 2019.

DATOS DEL CLIENTE

Dr. Arturo E. Flores Pliego INSTITUTO NACIONAL DE PERINATOLOGÍA ISIDRO ESPINOSA DE LOS REYES. RFC: INP8304194R2 INTERNATIONALES BOO, LOMAS VIRREYES, DISTRITO FEDERAL, DISTRITO FEDERAL,<br>DISTRITO FEDERAL, MEXICO. CP: 11000 Tel: 55209900. E-mail: arturo\_fpliego@yahoo.com.mx

El detalle de su pedido se muestra a continuación.

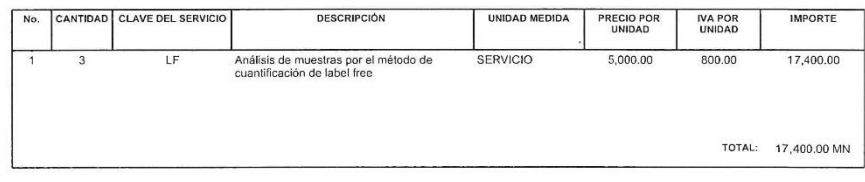

DESCRIPCIÓN DEL PEDIDO Análisis de proteínas por espectrometría de masas

OBSERVACIONES Y/O COMENTARIOS DEL PEDIDO

Toda cancelación del servicio causará el 30% de penalización sobre el monto depositado.

Sin más por el momento y agradeciendo su atención, le enviamos un cordial saludo.

ATENTAMENTE César Vicente Ferreira Batista Laboratorio Universitario de Proteómica<br>Tel: (777) 329 16 79 y (55) 5622 76 79 Ext: 27679

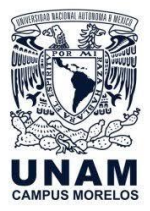

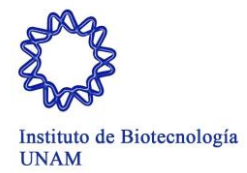

#### **ANEXO 3**

### **NOTIFICACION ACEPTACIÓN DE COTIZACIÓN**

7/12/2020

Webmail del IBt :: Cotización Aceptada

Cotización Aceptada

<sysadmin@ibt.unam.mx> De  $\bigcirc$ Destinatario <cmendoza@ibt.unam.mx>, <director@ibt.unam.mx>, <nietovo@ibt.unam.mx>, <sysadmin@ibt.unam.mx> Fecha 2020-12-02 13:56

#### ¡NOTIFICACIÓN DE: INGRESOS EXTRAORDINARIOS!

La cotización con folio: C-6061 ha sido ACEPTADA, puede ingresar a SiBioTec para verificar el estatus de la cotización y continuar con el proceso.

Usuario que aceptó la cotización: ALFREDO SAHAGUN RUIZ Mensaje de usuario que acepto la cotización: Cotizacion aceptada Uso CFDI: G03 - Gastos en general Atentamente el departamento de: INGRESOS EXTRAORDINARIOS

Este mensaje ha sido enviado por un sistema automático. Por favor no intente responder a este mensaje ya que este buzón de correo no es revisado por ninguna persona.

https://webmail2.ibt.unam.mx/?\_task=mail&\_safe=0&\_uid=6905&\_mbox=Cotizaciones SiBiotec&\_action=print&\_extwin=1

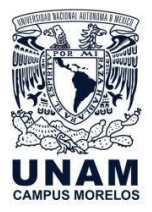

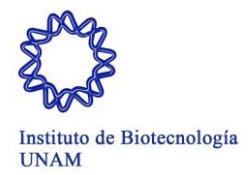

**ANEXO 4**

## **ARCHIVO WORD MODALIDADES DE PAGO**

## *PAGO USUARIOS EXTERNOS UNAM*

- a) Depósito en efectivo
- b) Transferencia bancaria

Con la ficha referenciada que se adjunta realizar su pago en BBVA Bancomer (Ventanilla bancaria o portal bancario), cabe mencionar que esta ficha es única e intransferible por lo que solo se podrá utilizar una sola vez.

Si no tiene cuenta bancaria en BBVA Bancomer y desea efectuar una transferencia bancaria lo podrá hacer a:

Titular: **Universidad Nacional Autónoma de México** Banco: **BBVA Bancomer, S.A.** Cuenta: **0446634494** CLABE: **012180004466344942** Sucursal: **7682 Montes Urales** Plaza **001**

Enviar copia legible del comprobante bancario de pago a los correos electrónicos: [omar.nieto@ibt.unam.mx](mailto:omar.nieto@ibt.unam.mx) y a la persona contacto en el Instituto quien le proporcionará el producto o servicio, posteriormente se le enviará su factura electrónica.

*NOTAS: Se sugiere hacer uso de la ficha referenciada.*

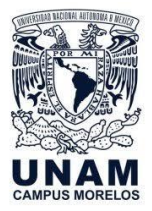

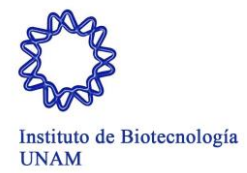

#### **ANEXO 5**

### **COMPROBANTE BANCARIO DE PAGO**

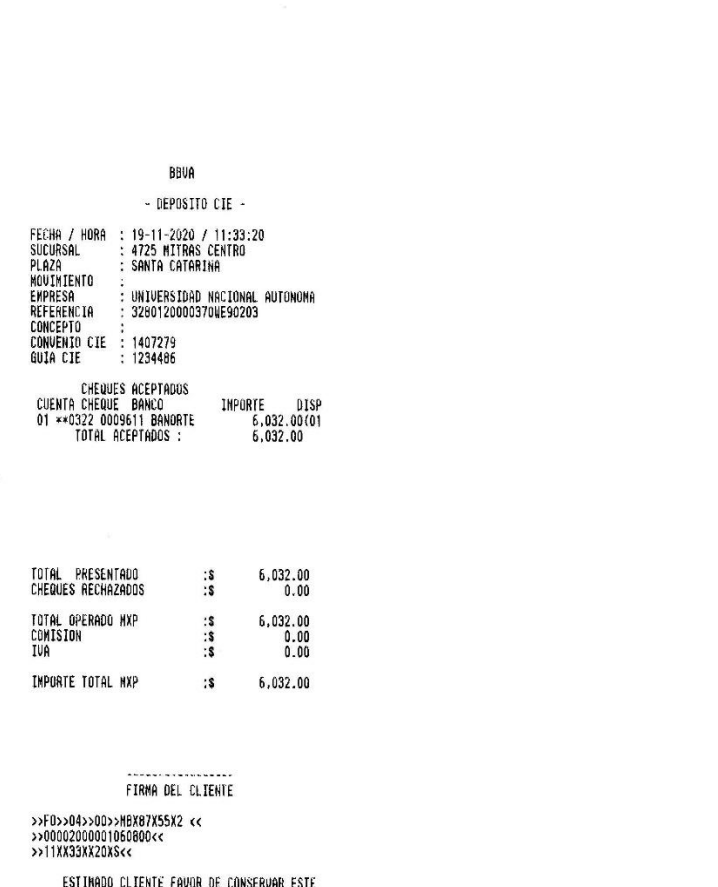

DOCUMENTO PARA CUALQUIER ACLARACION FUTURA

BOVA BANCONER S.A., INSTITUCION DE BANCA MULTIPLE<br>GRUPO FIMANCIERO BBVA BANCONER, AU, PASEO DE LA<br>REFORMA, NO. 510, COL, JURREZ, ALCADIA CUAUNTENC,<br>CIUDAD DE MEXICO, C.P. O6600, R.F.C. BBA-830831-LJ2

 $\epsilon$ 

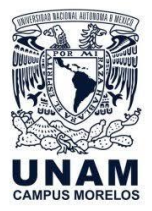

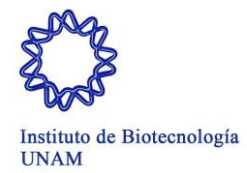

#### **ANEXO 6**

### **SOLICITUD FACTURA DIGITAL**

SOLICITUD PARA ELABORACIÓN DE FACTURA DIGITAL

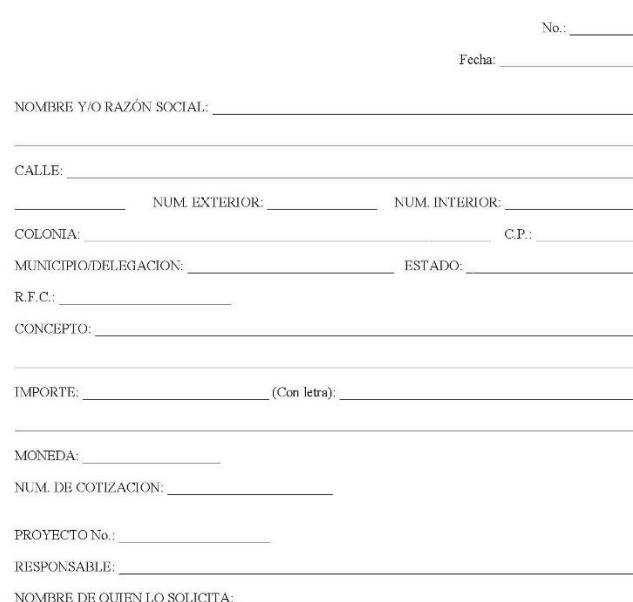

 $FORMA$   $DE$   $PAGO$  : ( )  $\text{EFECTION}$  ( )  $\text{CHEQUE}$  ( )  $\text{DEPOSITION}$  ( )  $\text{TRANSFERENCIA BANCARIA}$ 

Anexar copia legible del comprobante de pago, original si fuera posible.

NOTAS:<br>- Toda solicitud deberá ser llenada con la dirección fiscal correcta del cliente, anexando copia de la cédula fiscal.<br>- Sólo se podrán cancelar facturas digitales el mismo día que se hayan generado.<br>- Favor de ospec

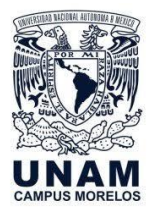

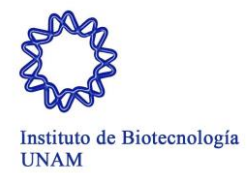

#### **ANEXO 7**

#### **COMPROBANTE FISCAL DIGITAL POR INTERNET**

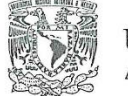

Universidad Nacional<br>Autónoma de México

Emisor Emisor<br>Emisor<br>UNIVERSIDAD NACIONAL AUTÓNOMA DE MÉXICO<br>RFC: UNA2907227Y5<br>AV. UNIVERSIDAD 3000, Col. CIUDAD UNIVERSITARIA<br>Ciudad de México, México, CP: 04510<br>Régimen Fiscal: 603 PERSONAS MORALES CON FINES NO LUCRATIVOS FACTURA DCIABF / 6664

DEPENDENCIA EMISORA: 328.01 INSTITUTO DE BIOTECNOLOGÍA EN CUERNAVACA, MOR.

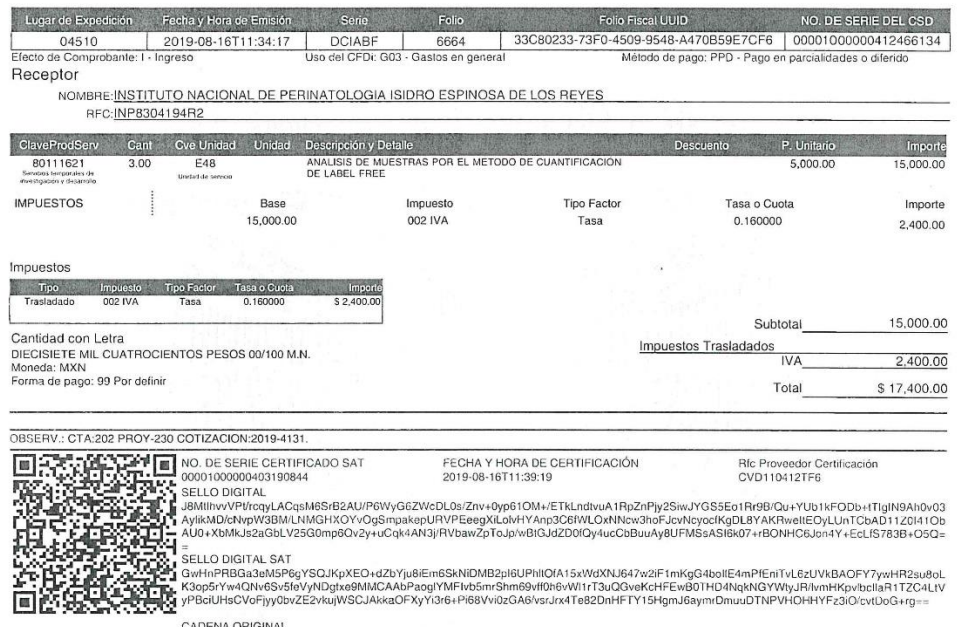

CADENA ORIGINAL<br>16T11:3006023.73F0-4509-9548-A470B59E7CF6|2019-08-<br>16T11:30C80233-73F0-4509-9548-A470B59E7CF6|201406:51E2AU/P6WyG6ZWcDL0s/Znv+0yp61OM+/ETkLndivuA1RpZnPjy2SivuYGS5Eo1Rr9B/Qu<br>+YUb1kFODb+f11gIN9An3v03AyıkkMD/c

ESTE DOCUMENTO ES UNA REPRESENTACIÓN IMPRESA DE UN CFDI

Página 1 de 1

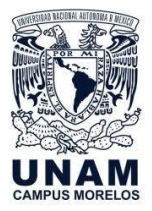

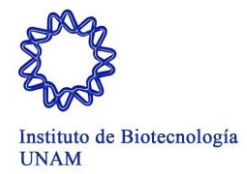

### **ANEXO 8**

### **ESTADO DE CUENTA INGRESOS EXTRAORDINARIOS**

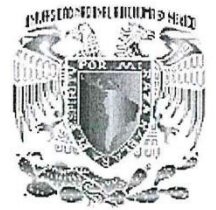

DIRECCION GENERAL DE CONTROL PRESUPUESTAL Sistema de Información de la Administración Universitaria (SIAU web)

Estado de Cuenta de Ingresos Extraordinarios

Dependencia: 328 INSTITUTO DE BIOTECNOLOGIA SubDependencia: TODAS (DE LA DEPENDENCIA) Búsqueda por la Cuenta de Mayor con la Dependencia: 202-328, del Mes 07 del 2020

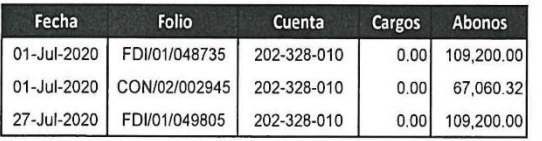

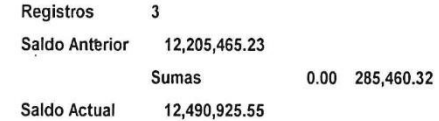

Usuario: Nombre Usuario: Fecha de Impresión: 05-08 Hora de Impresión: 09:49:

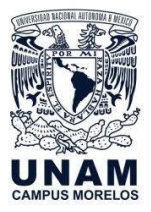

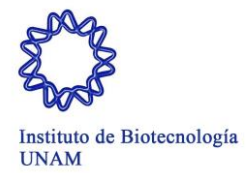

#### **ANEXO 8**

### **CUENTA DE PREASIGNACIÓN DE RECURSOS**

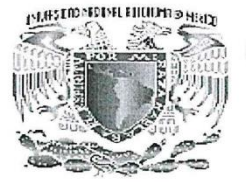

DIRECCION GENERAL DE CONTROL PRESUPUESTAL Sistema de Información de la Administración Universitaria (SIAU web)

Preasignación de Recursos.

Dependencia: 328 INSTITUTO DE BIOTECNOLOGIA SubDependencia: TODAS (DE LA DEPENDENCIA) Búsqueda por Cuenta: 206-328-010, del Mes 08 del 2020

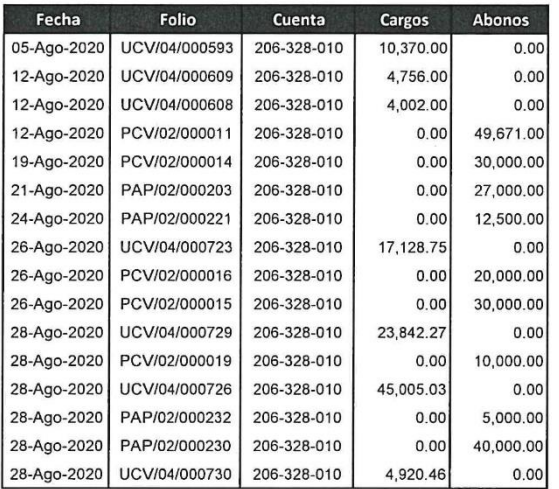

Registros  $16\,$ 4,885,443.85 **Saldo Anterior** 110,024.51 224,171.00 Sumas **Saldo Actual** 4,999,590.34

Usuario:

Nombre Usuario:

Fecha de Impresión: 23-10 Hora de Impresión: 15:14:

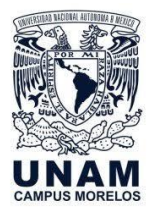

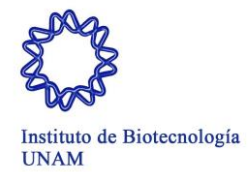

### **ANEXO 9**

### **REPORTE DE COTIZACIONES**

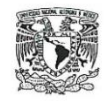

UNIVERSIDAD NACIONAL AUTÓNOMA DE MÉXICO INSTITUTO DE BIOTECNOLOGÍA - UNAM **INGRESOS EXTRAORDINARIOS** REPORTE DE COTIZACIONES

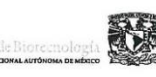

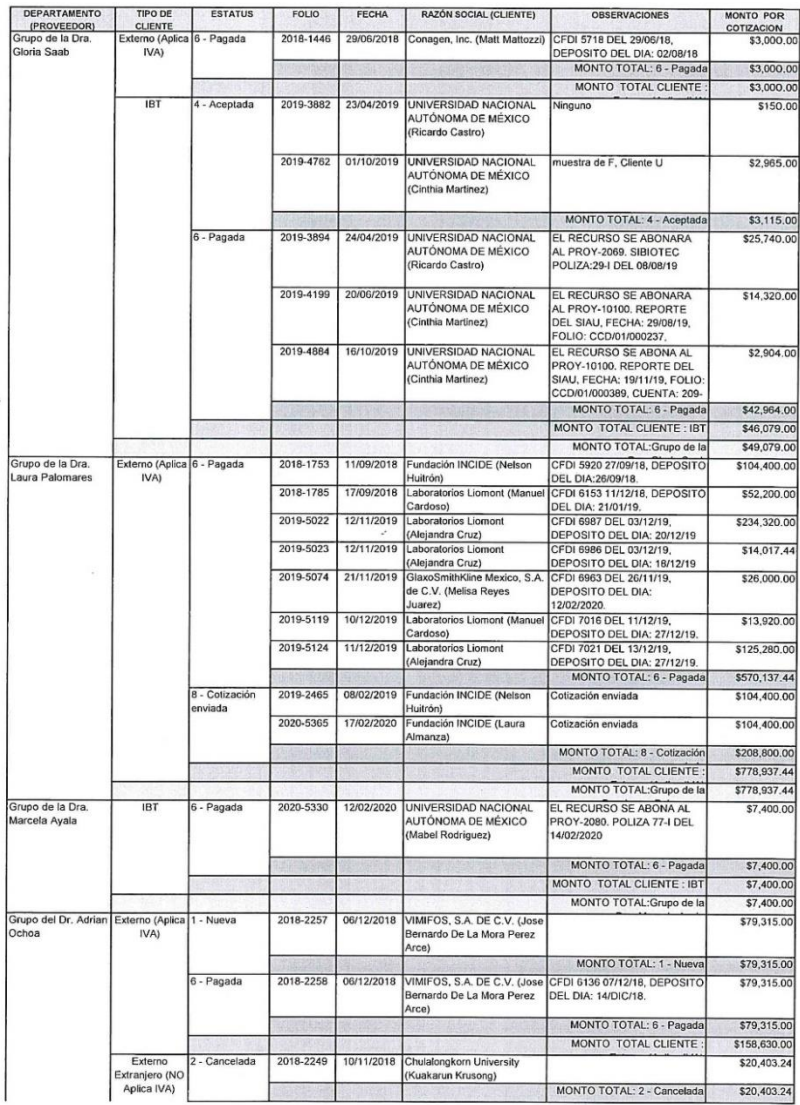

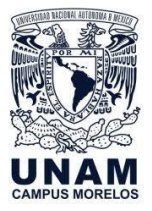

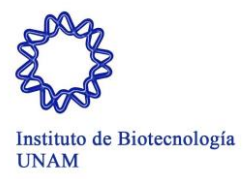

## **GLOSARIO**

### **CFDI**

Comprobante Fiscal Digital por Internet, expedido por las entidades y dependencias de la UNAM, el cual debe cumplir los requisitos establecidos por el SAT para tener validez ante dicha institución. El CFDI es representado por dos tipos de archivo, uno con extensión .xml y otro con extensión .pdf

### **Conciliación**

Procedimiento que permite contrastar información entre dos fuentes distintas, con el objeto de verificar su conformidad y determinar las operaciones pendientes de registro, en uno u otro lado para proporcionar confiabilidad sobre la información financiera registrada, detectar diferencias y explicarlas efectuado ajustes o regularizaciones cuando son necesarios.

### **Instrumento Consensual**

Es el instrumento jurídico (convenio o contrato) que suscribe la UNAM con entidades de derecho público, personas de derecho privado; ya sean nacionales o extranjeras, con el objeto de interactuar con las funciones sustantivas de la institución.

#### **SIAU web**

Sistema de Información de la Administración Universitaria, sistema de consulta en línea de información presupuestal y gestión administrativa de la UNAM.

### **Unidad o Laboratorio**

Son las áreas generadoras de ingresos extraordinarios en las cuales se proporciona el bien o servicio.